## **Beispiele zum Ausfüllen des IPB-/AE-Formulars Version gültig ab 1. Dezember 2019**

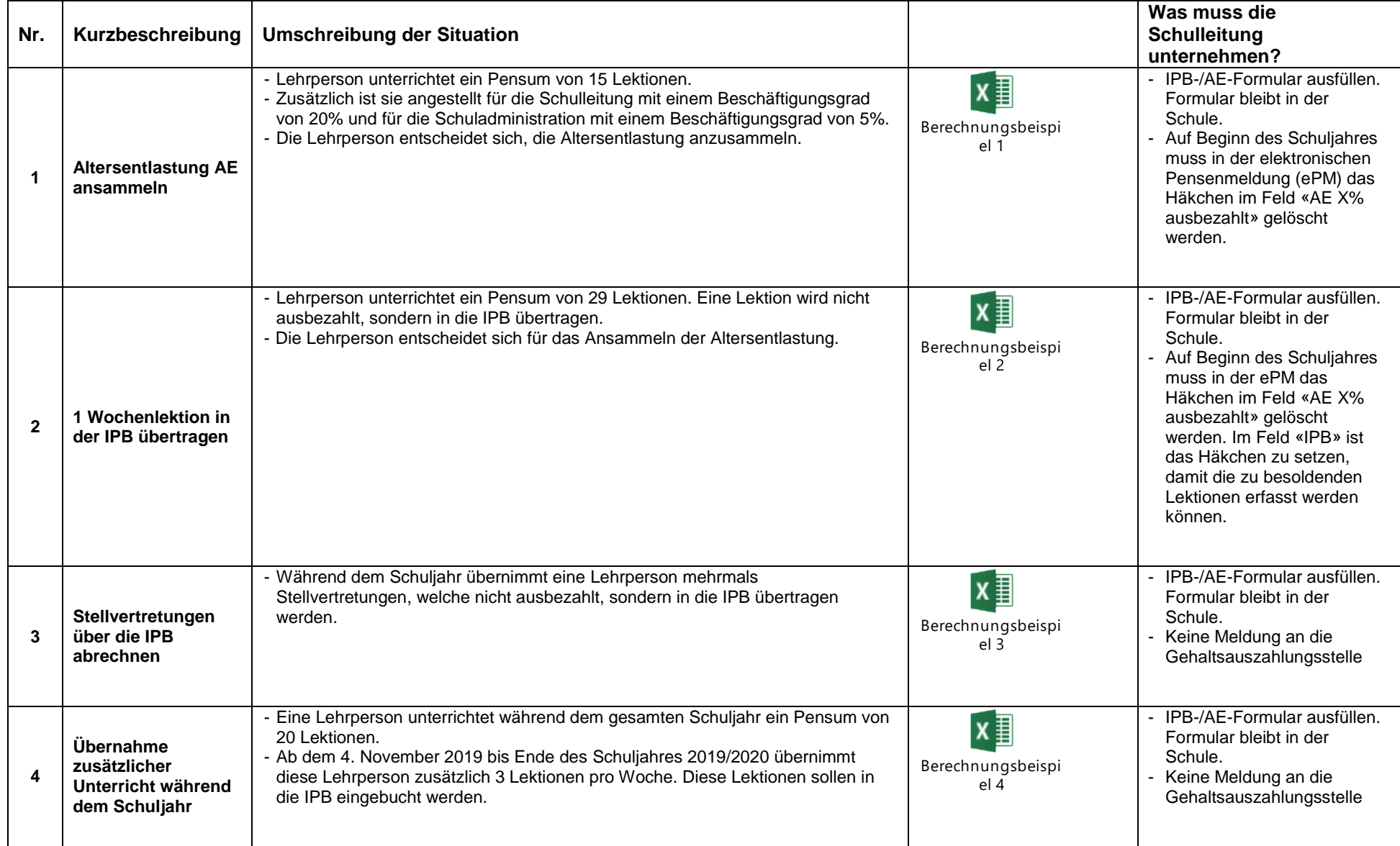

\_\_

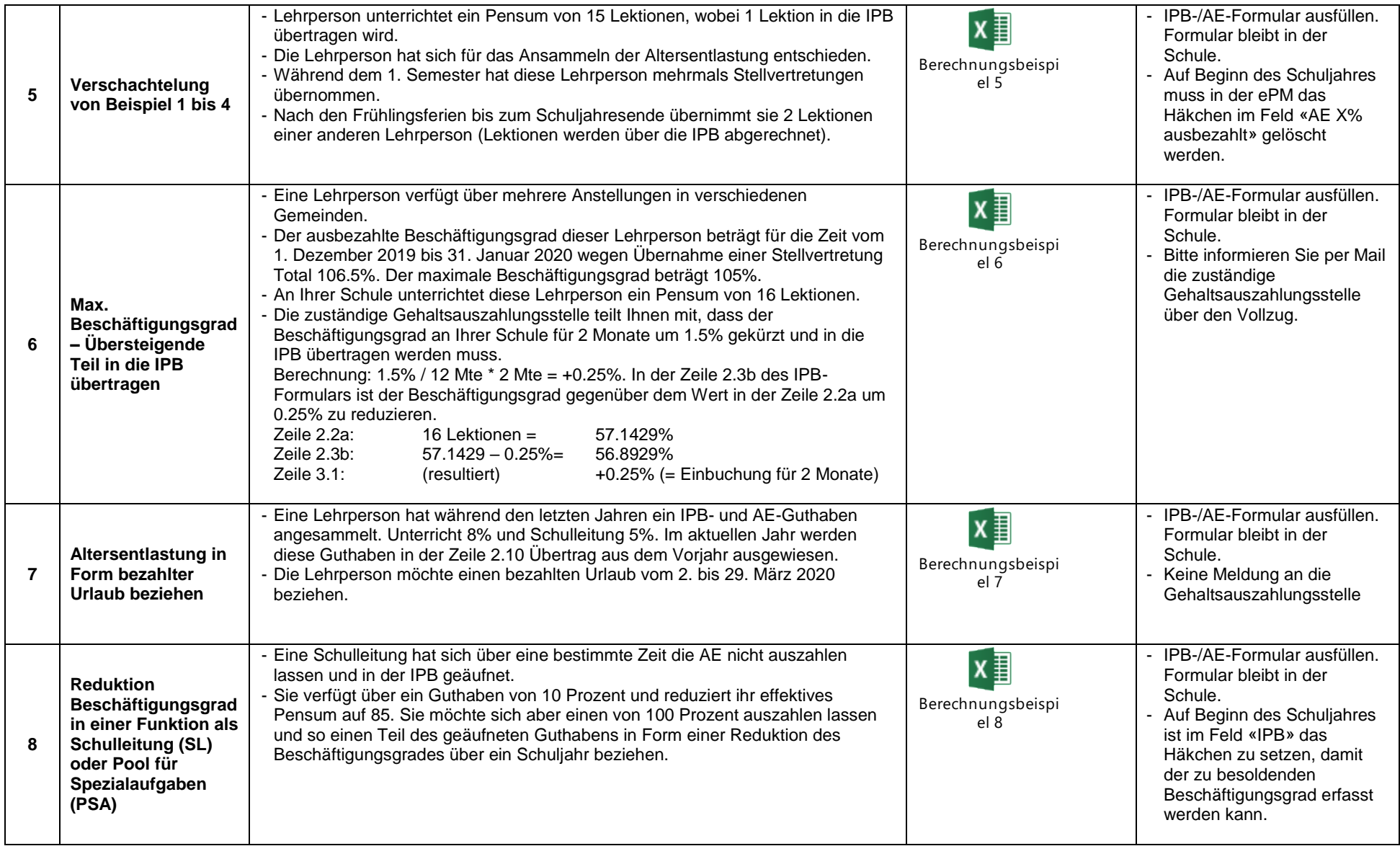

\_\_

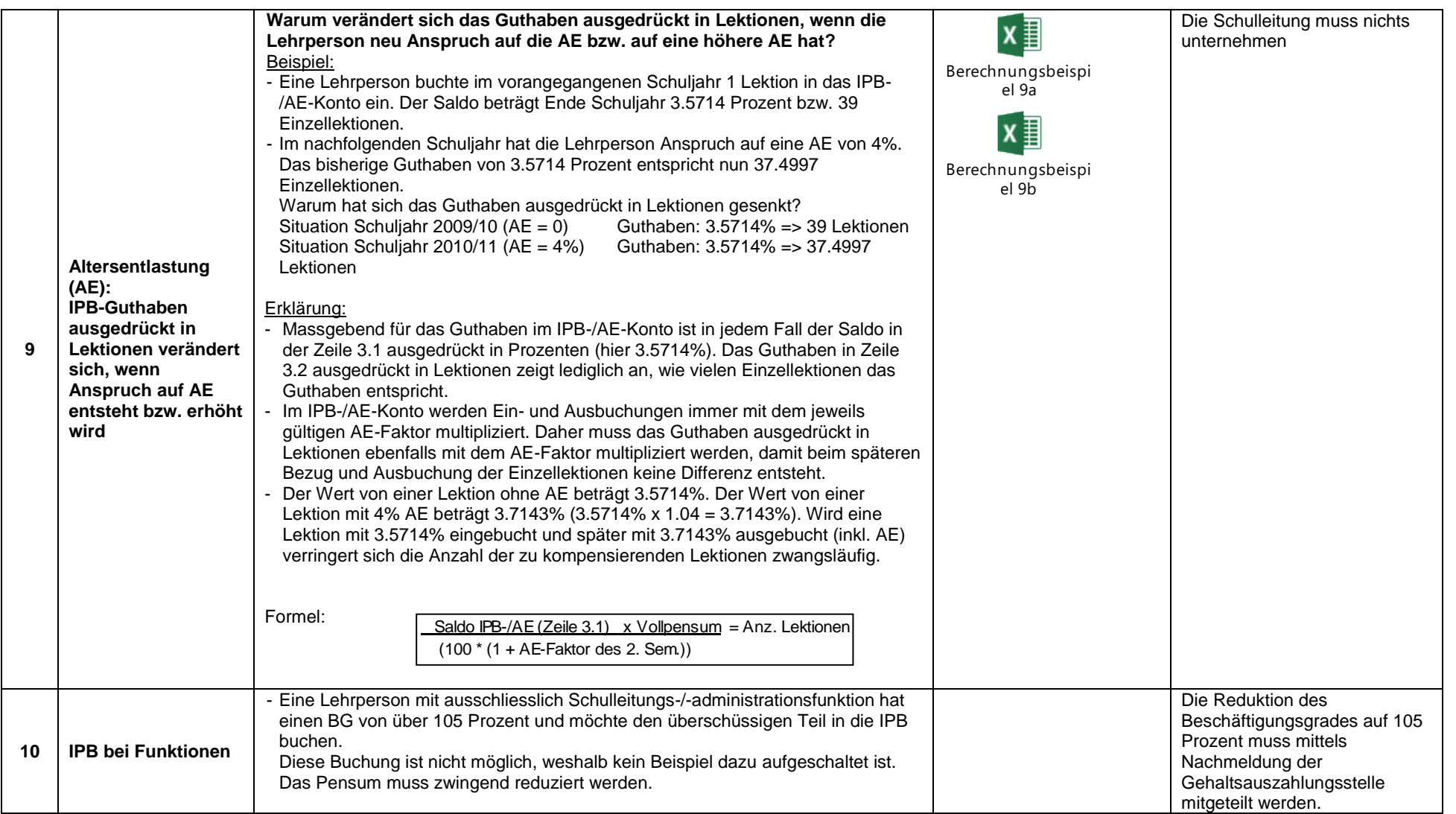

Bern, Dezember 2019 and 1998 and 1999 and 1999 and 1999 and 1999 and 1999 and 1999 and 1999 and 1999 and 1999 and 1999 and 1999 and 1999 and 1999 and 1999 and 1999 and 1999 and 1999 and 1999 and 1999 and 1999 and 1999 and